# **stAdv Documentation**

*Release 0.2.1*

**Beranger Dumont**

**Nov 03, 2018**

## Contents:

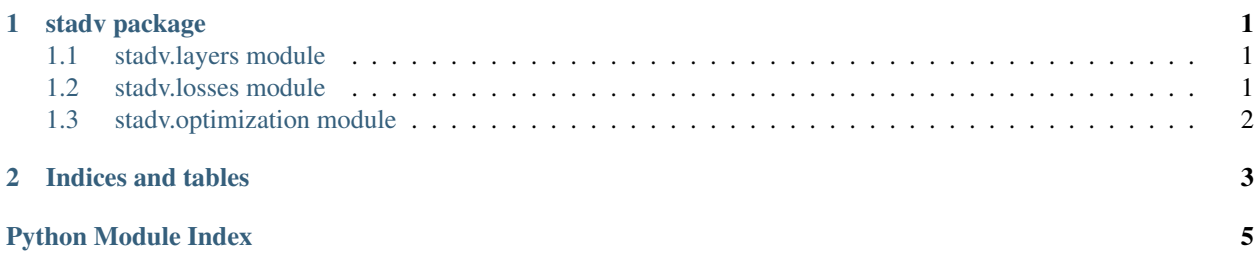

# CHAPTER 1

#### stadv package

### <span id="page-4-3"></span><span id="page-4-1"></span><span id="page-4-0"></span>**1.1 stadv.layers module**

stadv.layers.**flow\_st**(*images*, *flows*, *data\_format='NHWC'*)

Flow-based spatial transformation of images. See Eq. (1) in Xiao et al. (arXiv:1801.02612).

#### **Parameters**

- **images**  $(tf, Tensor)$  images of shape  $(B, H, W, C)$  or  $(B, C, H, W)$  depending on *data\_format*.
- **flows**  $(t f. Tensor)$  flows of shape  $(B, 2, H, W)$ , where the second dimension indicates the dimension on which the pixel shift is applied.
- **data\_format**  $(str)$  'NHWC' or 'NCHW' depending on the format of the input images and the desired output.

Returns *tf.Tensor* of the same shape and type as *images*.

#### <span id="page-4-2"></span>**1.2 stadv.losses module**

stadv.losses.**adv\_loss**(*unscaled\_logits*, *targets*, *kappa=None*)

Computes the adversarial loss. It was first suggested by Carlini and Wagner (arXiv:1608.04644). See also Eq. (3) in Xiao et al. (arXiv:1801.02612).

#### Parameters

- **unscaled\_logits** ( $tf.Fensor$ ) logits of shape  $(B, K)$ , where  $K$  is the number of input classes.
- **targets** (tf.Tensor) *1-D* integer-encoded targets of length *B* with value corresponding to the class ID.
- **kappa** (tf. Tensor) confidence parameter, see Carlini and Wagner (arXiv:1608.04644). Defaults to 0.

Returns 1-D *tf.Tensor* of length *B* of the same type as *unscaled\_logits*.

<span id="page-5-1"></span>stadv.losses.**flow\_loss**(*flows*, *padding\_mode='SYMMETRIC'*, *epsilon=1e-08*)

Computes the flow loss designed to "enforce the locally smooth spatial transformation perturbation". See Eq. (4) in Xiao et al. (arXiv:1801.02612).

#### **Parameters**

- **flows**  $(t f, Tensor)$  flows of shape  $(B, 2, H, W)$ , where the second dimension indicates the dimension on which the pixel shift is applied.
- **padding\_mode** (str) how to perform padding of the boundaries of the images. The value should be compatible with the *mode* argument of  $tf$ . pad. Expected values are:
	- 'SYMMETRIC': symmetric padding so as to not penalize a significant flow at the boundary of the images;
	- 'CONSTANT': 0-padding of the boundaries so as to enforce a small flow at the boundary of the images.
- **epsilon**  $(f\text{lost})$  small value added to the argument of  $tf$  sqrt to prevent NaN gradients when the argument is zero.

Returns 1-D *tf.Tensor* of length *B* of the same type as *flows*.

#### <span id="page-5-0"></span>**1.3 stadv.optimization module**

stadv.optimization.**lbfgs**(*loss*, *flows*, *flows\_x0*, *feed\_dict=None*, *grad\_op=None*, *fmin\_l\_bfgs\_b\_extra\_kwargs=None*, *sess=None*)

Optimize a given loss with (SciPy's external) L-BFGS-B optimizer. It can be used to solve the optimization problem of Eq. (2) in Xiao et al. (arXiv:1801.02612). See [the documentation on scipy.optimize.fmin\\_l\\_bfgs\\_b](https://docs.scipy.org/doc/scipy/reference/generated/scipy.optimize.fmin_l_bfgs_b.html) for reference on the optimizer.

#### **Parameters**

- **loss**  $(tf. Tensor) loss$  (can be of any shape).
- **flows**  $(t f, Tensor)$  flows of shape  $(B, 2, H, W)$ , where the second dimension indicates the dimension on which the pixel shift is applied.
- **flows\_x0** (np.ndarray) Initial guess for the flows. If the input is not of type *np.ndarray*, it will be converted as such if possible.
- **feed\_dict** (dict) feed dictionary to the tf.run operation (for everything which might be needed to execute the graph beyond the input flows).
- grad\_op (tf.Tensor) gradient of the loss with respect to the flows. If not provided it will be computed from the input and added to the graph.
- **fmin\_l\_bfgs\_b\_extra\_kwargs** (dict) extra arguments to scipy.optimize. fmin\_l\_bfgs\_b (e.g. for modifying the stopping condition).
- $\bullet$  **sess** ( $tf$ . Session) session within which the graph should be executed. If not provided a new session will be started.

Returns *Dictionary* with keys 'flows' (*np.ndarray*, estimated flows of the minimum), 'loss' (*float*, value of loss at the minimum), and 'info' (*dict*, information summary as returned by scipy.optimize.fmin\_l\_bfgs\_b).

# CHAPTER 2

Indices and tables

- <span id="page-6-0"></span>• genindex
- modindex
- search

Python Module Index

<span id="page-8-0"></span>s

stadv.layers, [1](#page-4-1) stadv.losses, [1](#page-4-2) stadv.optimization, [2](#page-5-0)

## Index

## A

adv\_loss() (in module stadv.losses), [1](#page-4-3)

## F

flow\_loss() (in module stadv.losses), [2](#page-5-1) flow\_st() (in module stadv.layers), [1](#page-4-3)

### L

lbfgs() (in module stadv.optimization), [2](#page-5-1)

## S

stadv.layers (module), [1](#page-4-3) stadv.losses (module), [1](#page-4-3) stadv.optimization (module), [2](#page-5-1)